## $C$  (3) PDF

https://www.100test.com/kao\_ti2020/135/2021\_2022\_C\_E8\_AF\_A D\_E8\_A8\_80\_E5\_85\_A5\_c97\_135305.htm

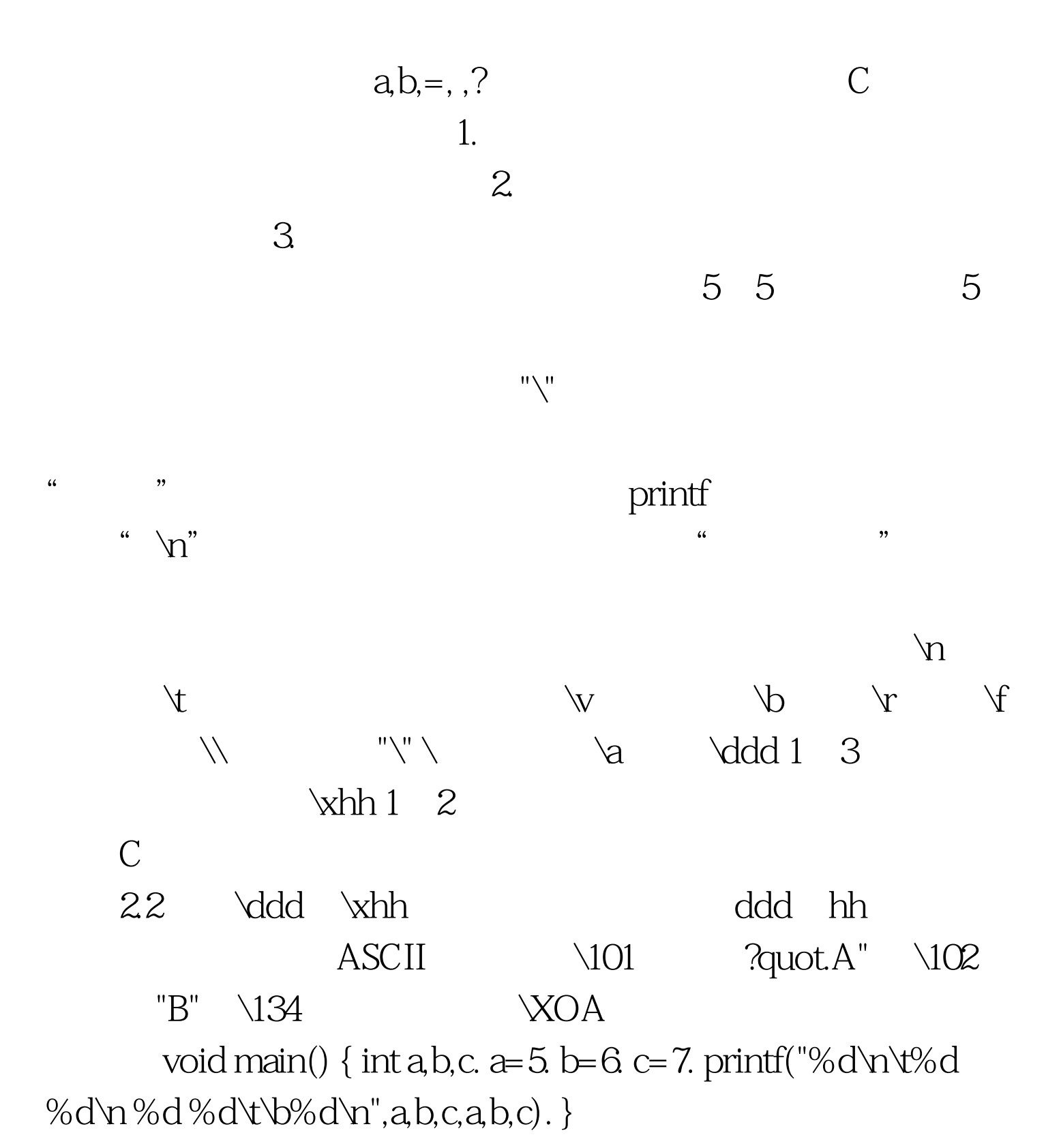

a b c  $5>a6>b,7>c$  printf printf("%d\n\t%d %d\n %d %d\t\b%d\n",a,b,c,a,b,c). a 5  $\hspace{1cm}$  " $\hspace{1cm}$  " $\hspace{1cm}$  " $\hspace{1cm}$  $\sim$  8 b 6,  $\overline{c}$  ,  $\overline{7}$  ,  $\overline{m}$ a 5; b 6; "\t"  $6$ "\b" 6 c 7 char and the character  $\epsilon$  is the character of the character of the character of the character of the character of the character of the character of the character of the character of the character of the character of the char a,b.  $\boldsymbol{\mathsf{ASCII}}$  $\boldsymbol{\mathrm{x}}$   $\boldsymbol{\mathrm{ASCII}}$  120 y ASCII 121 a,b x y  $a=x.b=y.$  a,b  $120$   $121$  $a 0 1 1 1 1 0 0 0 b 0 1 1 1 1 0 0 1$ 量。 C语言允许对整型变量赋以字符值,也允许对字符变量

main() $\{ \text{char } a, b. \text{ a} = 120. \text{ b} = 121. \}$ printf("%c,%c $\forall$ n%d,%d $\forall$ n",a,b,a,b). } a b ab char a,b. a=120. b=121.  $\qquad a \quad b$ a b  $a$  $\mathop{\rm printf}\nolimits$  and the set of the set of the set of the set of the set of the set of the set of the set of the set of the set of the set of the set of the set of the set of the set of the set of the set of the set of the s

 $\mathrm{d}^{\mathrm{u}}$ 

void main() { char a, b. a=x. b=y. a=a-32. b=b-32. printf("%c,%c $\alpha$ %d,%d\n",a,b,a,b). } a b

a, b

## 变量参与数值运算,即用字符的ASCII 码参与运算。由于大

ASCII 32,

[Practice] //charint

 $a=49$ . char b. char d. b=a 10. d=a b.Vtable a, 2, 49 b, 1, d, 1, of Vtable VOupdate 1,492, 3, 3,l of VOupdate of Practice [Practice] //char c1, c2 c1=a.c2=b. c1=c1- $32c2=c2-32Vtable c1,1$ ,  $c2,1$ , of Vtable V0update 1,  $\ldots$  2,  $1$ ,a.2,b 1,A.2,B of V0update of Practice 100Test

www.100test.com